## **MASTER UNIVERSITARIO** EN PERITACIÓN Y REPARACIÓN

## **PRÁCTICAS:**

- Registrate en Mendeley con tu correo institucional
- Crea una carpeta de prácticas con subcarpetas para Fama, Avery, **Dialnet, Scopus y Web of Science**
- Haz una búsqueda sobre "inspección técnica en edificios de viviendas VPO" en las anteriores bases de datos y quarda las referencias en cada una de las subcarpetas asignadas
- Instala Mendeley Cite. Inserta citas y una bibliografía citada en un texto escrito en Microsoft Word.

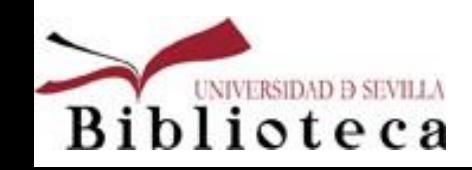

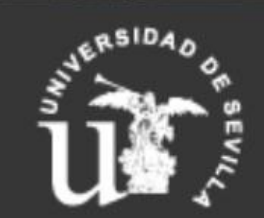